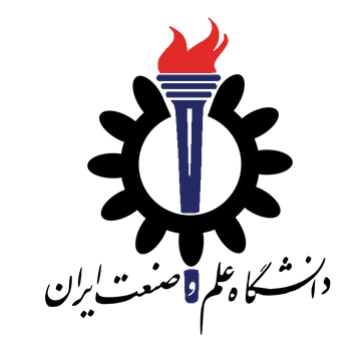

# Operating Systems

Advanced Topics in C Programming Language

Fall 2020

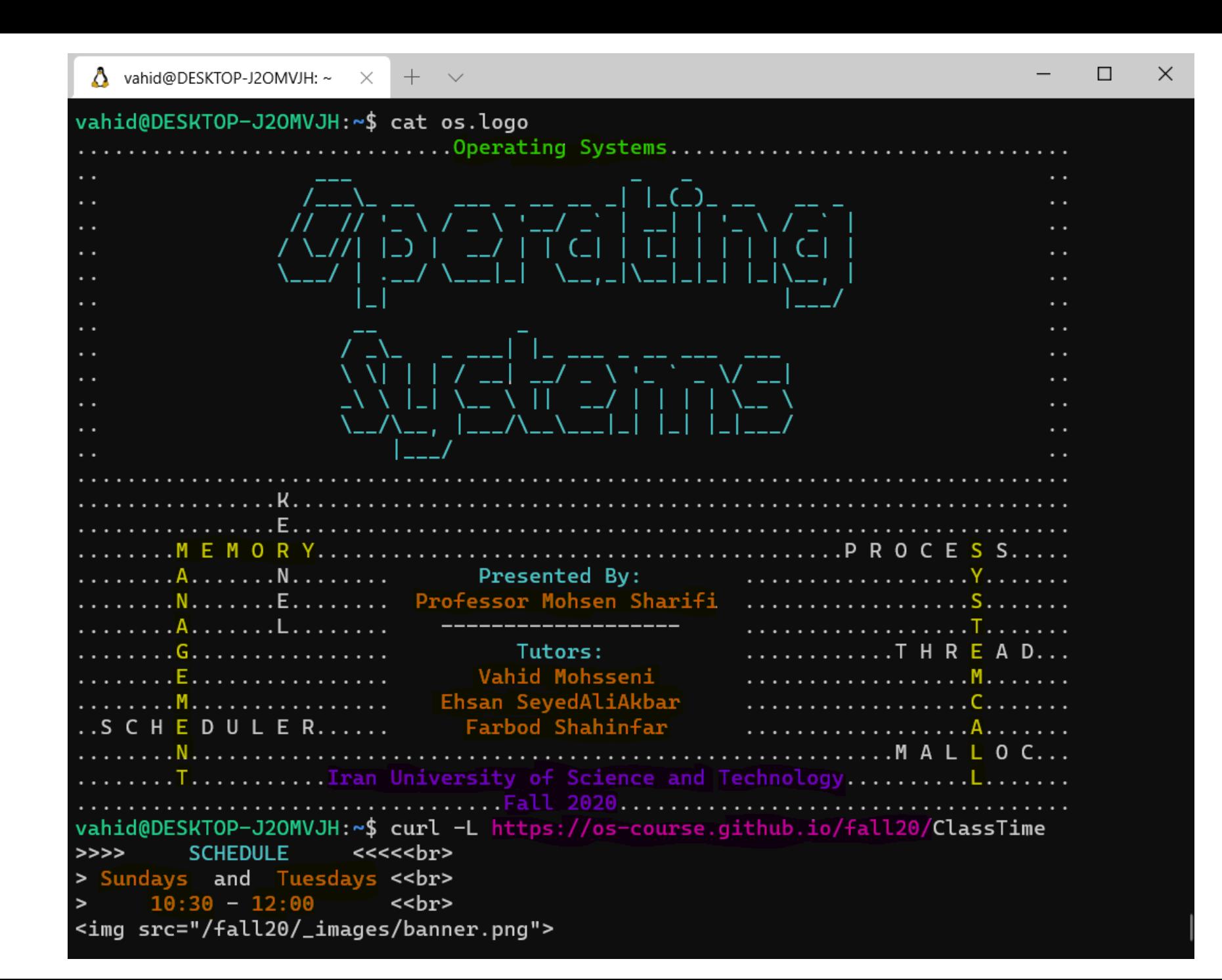

## Agenda

- Functions
- Struct and Typedef
- Pointers
- Memory Allocation
- String Processing
- Pointer to Functions
- Header Files
- XV6 Shell

Advanced Topics in C Programming Language

# Functions

#### Functions

```
#include <stdio.h>
#include <stdbool.h>
bool is_even(int value){
     return value % 2 == 0;
}
int main(int argc, char *argv[])
{
    int val;
    scanf("%d\n", &val);
    if (is_even(val)) {
        printf("it is even\n");
    } else {
        printf("it is odd\n");
 }
     return 0;
}
```
#### Functions

```
#include <stdio.h>
void divide_by_2(int arr[], int size){
     // pass by reference
     for (int I = 0; I < size; I++) {
         arr[I] = arr[I] / 2;
     }
}
int main(int argc, char *argv[])
{
    int val;
    scanf("%d\n", &val);
    if (is_even(val)) {
        printf("it is even\n");
    } else {
        printf("it is odd\n");
 }
     return 0;
}
```

```
#include <stdio.h>
void func(int a){
   int b = 10;
   return a / b;
}
int main(int argc, char *argv[])
{
    int val;
    int c;
    scanf("%d\n", &val);
   c = func(val); printf("%d\n" c);
    return 0;
}
                                             Address Value
                                             0x00A1 ....
                                             0x00A2 ….
                                             0x00A3 ....
                                             0x00A4 ....
                                             0x00A5 ....
                                             0x00A6 ....
                                             0x00A7 ….
                                             0x00A8 .....
                                             0x00A9 ….
```

```
#include <stdio.h>
void func(int a){
   int b = 10;
   return a / b;
}
int main(int argc, char *argv[])
{
    int val;
    int c;
    scanf("%d\n", &val);
   c = func(val); printf("%d\n" c);
    return 0;
}
                                             Address Value
                                             0x00A1 ....
                                             0x00A2 ….
                                             0x00A3 ....
                                             0x00A4 ....
                                             0x00A5 ....
                                             0x00A6 ....
                                             0x00A7 ….
                                             0x00A8 .....
                                             0x00A9 ….
                                     int val
                                      int c
```

```
#include <stdio.h>
void func(int a){
   int b = 10;
   return a / b;
}
int main(int argc, char *argv[])
{
    int val;
    int c;
    scanf("%d\n", &val);
   c = func(val); printf("%d\n" c);
    return 0;
}
                                             Address Value
                                             0x00A1 ....
                                             0x00A2 ….
                                             0x00A3 ....
                                             0x00A4 ....
                                             0x00A5 ....
                                             0x00A6 ....
                                             0x00A7 ….
                                             0x00A8 .....
                                             0x00A9 ….
                                     int val
                                      int c
```

```
#include <stdio.h>
void func(int a){
   int b = 10;
   return a / b;
}
int main(int argc, char *argv[])
{
    int val;
    int c;
    scanf("%d\n", &val);
   c = func(val); printf("%d\n" c);
    return 0;
}
                                             Address Value
                                             0x00A1 25
                                             0x00A2 ….
                                             0x00A3 ....
                                             0x00A4 ....
                                             0x00A5 ....
                                             0x00A6 ....
                                             0x00A7 ….
                                             0x00A8 .....
                                             0x00A9 ….
                                    int value 
                                      int c
```
Functions: Trace a function call

```
#include <stdio.h>
void func(int a){
   int b = 10;
   return a / b;
}
int main(int argc, char *argv[])
{
    int val;
    int c;
    scanf("%d\n", &val);
   c = func(val); printf("%d\n" c);
    return 0;
}
                                              Address Value
                                              0x00A1 25
                                              0x00A2 ….
                                              0x00A3 ….
                                              0x00A4 ....
                                              0x00A5 ....
                                              0x00A6 ....
                                              0x00A7 ….
                                              0x00A8 .....
                                              0x00A9 ….
                                     int value 
                                      int a 
                                      int b
                                      int c
```
Functions: Trace a function call

```
Advanced Topics in C Programming Language Quick Introduction to C Programming Language
#include <stdio.h>
void func(int a){
   int b = 10;
   return a / b;
}
int main(int argc, char *argv[])
{
    int val;
    int c;
    scanf("%d\n", &val);
   c = func(val); printf("%d\n" c);
    return 0;
}
                                                    Address Value
                                                    0x00A1 25
                                                    0x00A2 ….
                                                    0x00A3 ….
                                                    0x00A4 ....
                                                    0x00A5 25
                                                    0x00A6 10
                                                    0x00A7 ….
                                                    0x00A8 .....
                                                    0x00A9 ….
                                          int value 
                                           int a 
                                           int b
                                     Return register 2
                                           int c
```
#### Functions: Trace a function call

```
Advanced Topics in C Programming Language Quick Introduction to C Programming Language
#include <stdio.h>
void func(int a){
   int b = 10;
   return a / b;
}
int main(int argc, char *argv[])
{
    int val;
    int c;
    scanf("%d\n", &val);
   c = func(val); printf("%d\n" c);
    return 0;
}
                                                    Address Value
                                                    0x00A1 25
                                                    0x00A2 ….
                                                    0x00A3 ….
                                                    0x00A4 ....
                                                    0x00A5 25
                                                    0x00A6 10
                                                    0x00A7 ….
                                                    0x00A8 .....
                                                    0x00A9 ….
                                          int value 
                                           int a 
                                           int b
                                     Return register 2
                                           int c
```

```
Advanced Topics in C Programming Language Quick Introduction to C Programming Language
#include <stdio.h>
void func(int a){
   int b = 10;
   return a / b;
}
int main(int argc, char *argv[])
{
    int val;
    int c;
    scanf("%d\n", &val);
   c = func(val); printf("%d\n" c);
    return 0;
}
                                                   Address Value
                                                   0x00A1 25
                                                   0x00A2 2
                                                   0x00A3 ….
                                                   0x00A4 ....
                                                   0x00A5 25
                                                   0x00A6 10
                                                   0x00A7 ….
                                                   0x00A8 …..
                                                   0x00A9 ….
                                         int value 
                                     Return register 2
                                          int c
```
# Struct and Typedef

## Struct and Typedef

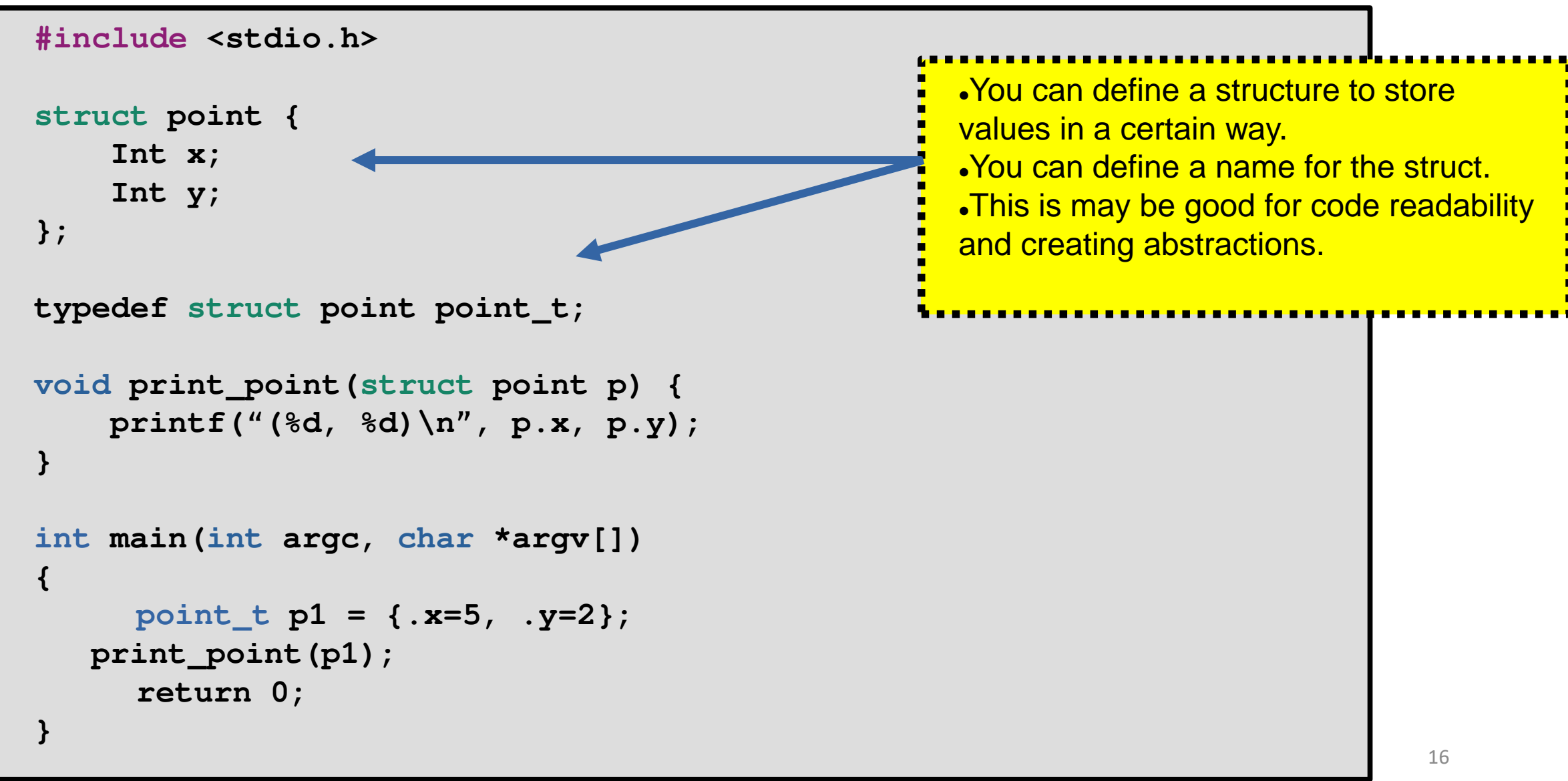

## Struct and Typedef

```
struct obj_state {
   uint8_t id;
   uint8_t running;
   float prio;
   char *name[10];
};
int main()
{
   struct obj_state state1;
   return 0;
}
                                    Address Value
                                    0x00A1 10
                        0x00A2 120
state1 running
                                    0x00A3 ....
                                    0x00A4 ....
                                    0x00A5 25
                                    0x00A6 10
                                    0x00A7  0x00BC
                                    0x00A8 …..
                                    0x00A9 ....
                                                        id
                                                       prio
                                                       name
```
• Fields of a struct may not be contiguous because compiler may add

padding for performance purposes. Address Value 0x00A1 10 0x00A2 120 0x00A3 …. 0x00A4 .... struct { char a, struct begin address: 0x...150 extruct { and the struct of the struct begin address: 0x...150 a: 0x…150 (expected: 0x…150)

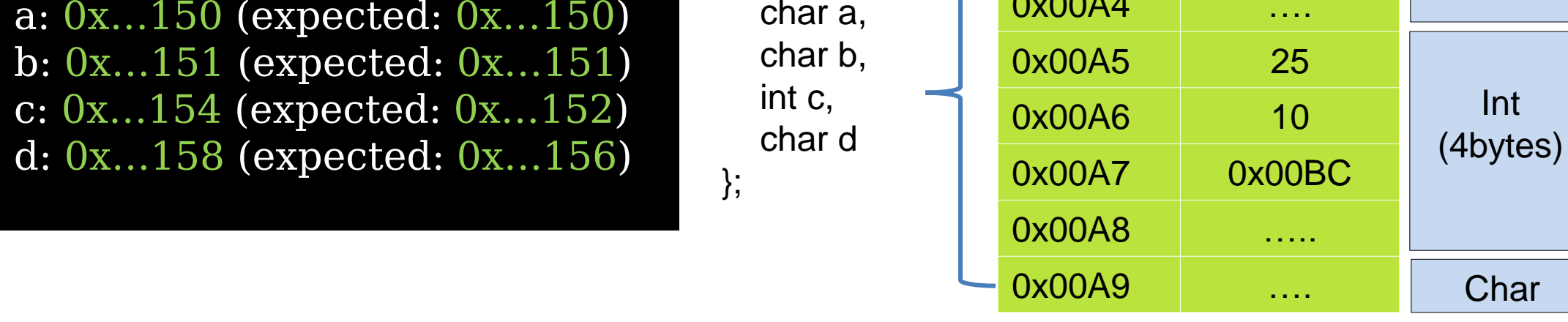

**Char** 

Int

**Char** 

- It is possible to give instructions to compiler not to add padding
	- For GCC  $_{\text{attribute}(\text{(}_\text{packet} \text{)})}$

struct begin address: 0x…9c0 a: 0x…9c0 (expected: 0x…9c0) b: 0x…9c1 (expected: 0x…9c1) c: 0x…9c2 (expected: 0x…9c2) d: 0x…9c6 (expected: 0x…9c6)

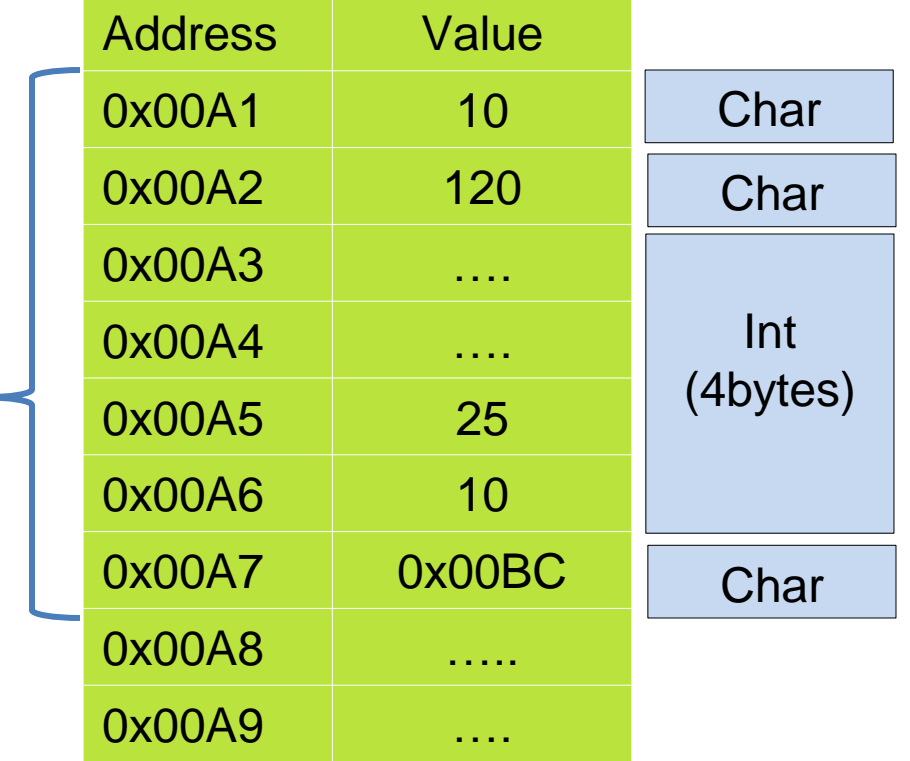

Advanced Topics in C Programming Language

```
#include <stdio.h>
int main(int argc, char *argv[])
{
    int value = 10;
    int *p;
    p = &value;
   printf("value is: %d, "
           "(address: %x)\n",
            *p, p);
    return 0;
}
                                              Address Value
                                              0x00A1 ....
                                             0x00A2 10
                                              0x00A3 ....
                                              0x00A4 ....
                                              0x00A5 ....
                                              0x00A6 ....
                                              0x00A7 ....
                                              0x00A8 0x00A2
                                              0x00A9 ....
                                     int value 
                                      int *p
```

```
#include <stdio.h>
struct rectangle { int width; int height; point_t top_left;};
void print_rect(struct rectangle *p) {
     printf("<w: %d, h: %d, x: %d, y: %d>\n",
            p->width, p->height, p->top_left.x, 
            p->top_left.y); 
}
int main(int argc, char *argv[]) {
    point_t p1 = {.x=2, .y=-3};
    struct rectangle r1 = {.width=10, .height=5, top_left=p1};
    print_rect(&r1);
    return 0;
}
                                                    Pass the address of the
                                                   Structure to the function.
                                                   Reduces memory copy.
```

```
#include <stdio.h>
struct rectangle { int width; int height; point_t top_left;};
void print_rect(struct rectangle *p) {
     printf("<w: %d, h: %d, x: %d, y: %d>\n",
             p->width, p->height, p->top_left.x, 
             p->top_left.y); 
}
int main(int argc, char *argv[]) {
    point_t p1 = {.x=2, .y=-3};
   struct rectangle r1 = {.width=10, .height=5,
    print_rect(&r1);
    return 0;
}
                                                         p->top_left.x
                                                         (*p).top_left.x
                                                        • get the struct from address
                                                        pointed to by `p` and select
                                                        `top_left` member of the struct.
```
Both instructions below are equivalent:

- $\cdot$  p→width = 10;
- $\cdot$  (\*p).width = 10;

• When incrementing a pointer the address is changed with respect to the

size of data type of the pointer.

```
{
    int64_t val = 10;
   int64 + k^{2}p64 = &val;
   printf("p64:%x,%x\n", p64, p64+1);
    int8_t *p8 = (int8_t *)(&val); 
   printf("p8: %x, %x\n", p8, p8+1);
    return 0;
}
```
- P8 moved 1 byte
- P64 moved 8 bytes

p64, p64+1: 4a7d3c60, 4a7d3c68 p8, p8+1: 4a7d3c60, 4a7d3c61

#### Pointers: sizeof()

- Size of an pointer is the address size:
	- On a 32 bit system size of  $(*p) = 4$
	- On a 64 bit system size of  $(*p) = 8$

- Local variables are allocated from stack memory.
	- Local variables are freed when they are out of scope (for example function return)
- Allocating memory with `malloc` or `calloc` uses heap memory.
	- Memory should be explicitly freed using `free` function.

```
A and \overline{A} \overline{A} \overline{A} \overline{A} \overline{A} \overline{A} \overline{A} \overline{A} \overline{A} \overline{A} \overline{A} \overline{A} \overline{A} \overline{A} \overline{A} \overline{A} \overline{A} \overline{A} \overline{A} \overline{A} \overline{A} \overline{A} \overline{A} \overline{A#include <stdio.h>
struct rectangle { int width; int height; point_t top_left;};
struct rectangle new_rect(int w, int h) {
        struct rectangle rect;
        rect.width = w;
        rect.hight = h;
        return rect; 
}
int main(int argc, char *argv[])
{
      struct rectangle rect = new_rect(10, 5);
      // do some processing
      free(rect);
        return 0;
}
                                                                   Danger:
                                                                       On return the rect data structure is copied.
```

```
#include <stdio.h>
struct rectangle { int width; int height; point_t top_left;};
struct rectangle *new_rect(int w, int h) {
     struct rectangle rect;
     rect.width = w;
     rect.hight = h;
    return & rect;
}
int main(int argc, char *argv[])
{
   struct rectangle \star rect = new rect(10, 5);
    // do some processing
    free(rect);
     return 0;
}
                                                Danger:
                                                  On return the context of the function is 
                                                destroyed and, the returned pointer is invalid
```
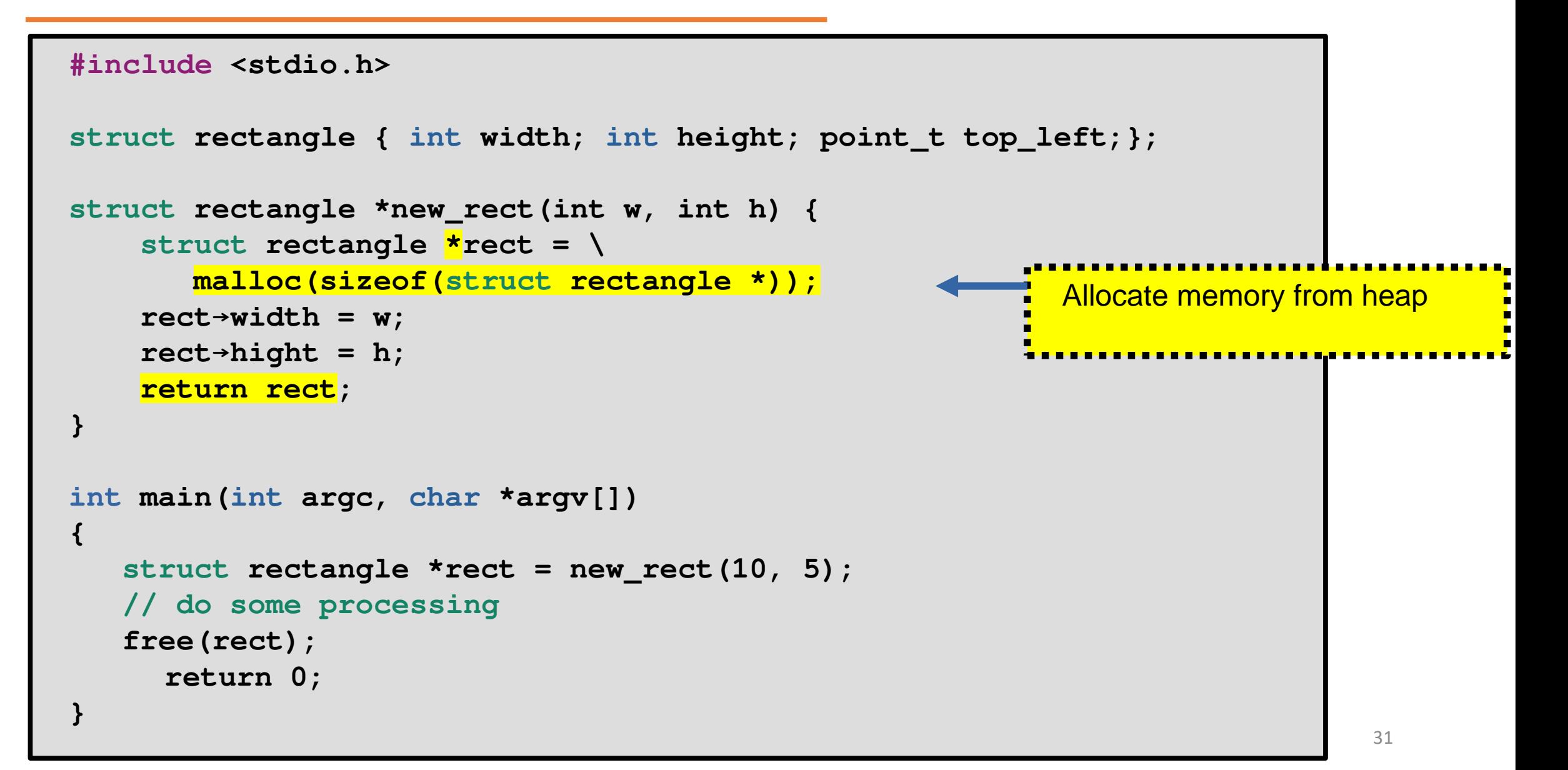

# *Pointers Revisited*

Pointers Revisited: Pointer to Pointer

```
void new_rect(struct rectangle **p) {
    struct rectangle *r;
    r = malloc(sizeof(struct rectangle));
    *r = (struct rec..) {
            .width = 1,
            .height = 2,
            .top_left = (point_t) {.x=3, .y=4},
    };
   *_{p} = r;
}
int main(int argc, char *argv[]) {
    struct rectangle *r1 = NULL;
    new_rect(&r1);
    print_rect(&r1);
    return 0;
}
```
Pointers Revisited: Allocate array from heap

```
Advanced Topics in C Programming Language Quick Introduction to C Programming Language
int main(int argc, char *argv[]) {
      float *arr;
      arr = malloc( 1000 * sizeof(*arr));
      for (int i = 0; i < 1000; i++)
           arr[i] = 3.14;
      return 0;
}
                                   \Omega1000 x sizeof(float)
                                      arr
                                                Memory allocated from heap
```
Pointers Revisited: Allocate 2d arrays

```
int main(int argc, char *argv[]) {
     // mat [50][1000]
     float **arr;
     arr = malloc ( 50 * sizeof(float *));
     for (int i = 0; i < 50; i++)
         arr[i] = malloc( 1000 * sizeof(float));
     for (int i = 0; i < 50; i++)
         for (int j = 0; j < 1000; j++)
             arr[i][j] = 3.14;
     return 0;
}
```
Pointers Revisited: Allocate 2d arrays

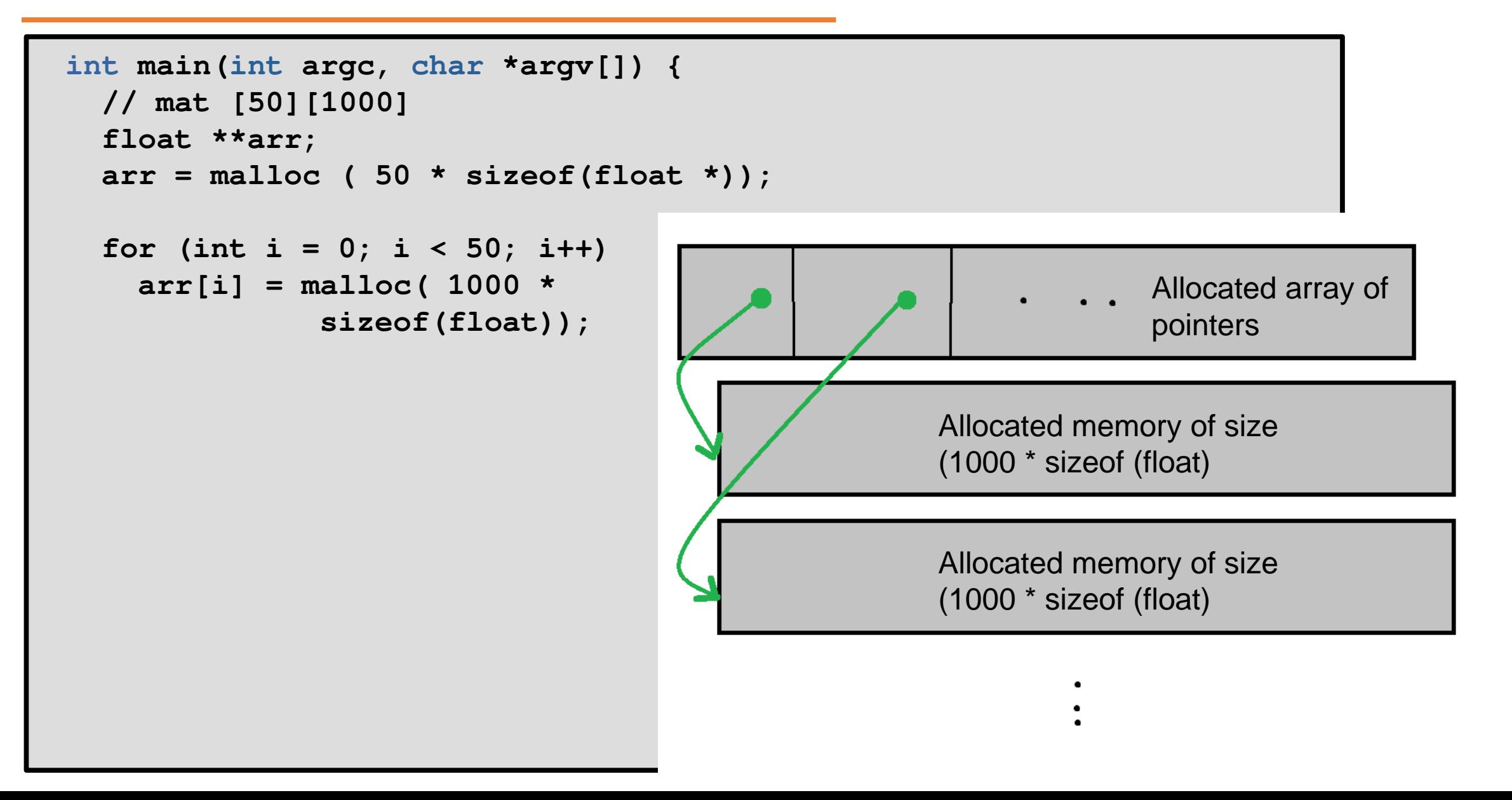

- Strings are an array of characters
	- char str[ $100$ ];
	- char  $*str = \text{malloc}(\ldots);$
- The end of string is usually determined by  $\degree$  \0'
	- It is called null-terminated string

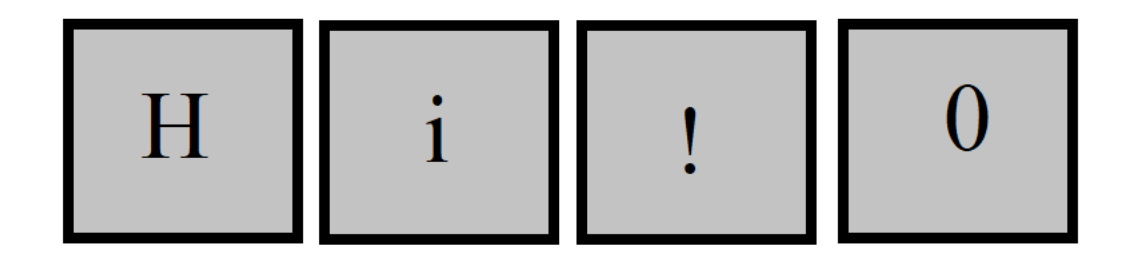

- $\cdot \n\mid n$
- $\mathbf{r}$
- $\setminus t$
- $\bullet$   $\setminus$  0

Advanced Topics in C Programming Language

- Header file <string.h>
- size\_t strlen(const char \*s);
- size\_t strnlen(const char \*s, size\_t maxlen);

Advanced Topics in C Programming Language

- Header file <string.h>
- char \*strcpy(char \*dest, const char \*src);
- char \*strncpy(char \*dest, const char \*src, size\_t n);

- Header file <stdlib.h>
- int atoi(const char \*nptr);
- long atol(const char \*nptr);
- long long atoll(const char \*nptr);

- Header file <stdio.h>
- int scanf (const char \*format, ...);
- int sscanf (const char \*str, const char \*format, ...);
- Header file <stdio.h>
- int printf(const char \*format, ...);
- int sprintf(char \*str, const char \*format, ...);
- int snprintf(char \*str, size\_t size, const char \*format, ...);

Advanced Topics in C Programming Language

- %d: integer
- %ld: long
- %s: string
- $\%x$ : hex
- %p: pointer

Advanced Topics in C Programming Language

# Pointer to Function

- To define a variable having type of pointer to a function:
	- <function return type> (\*<variable name>) (<list of input parameters>)
	- int (\*count\_even)(int arr[], int count)
- typedef can be used to define a type and create abstraction

```
typedef int(*on_btn_clk_t)(struct event*);
int my_func(struct *event) {
   // …
   return 0;
}
int main(void)
{
    on_btn_clk_t _func = &my_func;
    // …
    if (condition) {
      _func(ev);
    }
    exit();
}
```
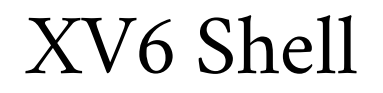

- XV6 is a UNIX like operating system implemented for educational purposes by MIT students.
- Last session we examined how an operating system boots. In this section we assume that operating system has been booted and the kernel is ready. We focus on the shell program letting users to interact with the system.

```
A and \overline{A} \overline{A} \overline{A} \overline{A} \overline{A} \overline{A} \overline{A} \overline{A} \overline{A} \overline{A} \overline{A} \overline{A} \overline{A} \overline{A} \overline{A} \overline{A} \overline{A} \overline{A} \overline{A} \overline{A} \overline{A} \overline{A} \overline{A} \overline{Aint
main(void)
 {
              // ….
              exit();
 }
                                                                                                                                                                        .By convention starts from main
                                                                                                                                                                        function.
```

```
A and \overline{A} \overline{A} \overline{A} \overline{A} \overline{A} \overline{A} \overline{A} \overline{A} \overline{A} \overline{A} \overline{A} \overline{A} \overline{A} \overline{A} \overline{A} \overline{A} \overline{A} \overline{A} \overline{A} \overline{A} \overline{A} \overline{A} \overline{A} \overline{Aint
main(void)
{
     static char buf[100];
     int fd;
     // Ensure that three file descriptors are open.
     while((fd = open("console", O_RDWR)) >= 0){ 
          if(fd >= 3){
              close(fd);
              break;
 } 
 }
      // ….
     exit();
}
                                                                                      • Make sure at least three file
                                                                                      descriptors are open
                                                                                      • 0: stdin
                                                                                      • 1: stdout
                                                                                      • 2: stderr
```

```
int
main(void)
{
   static char buf[100];
   int fd;
   // ….
   while(getcmd(buf, sizeof(buf)) >= 0){
     if(buf[0] == 'c' && buf[1] == 'd' && buf[2] == ' '){
       // Chdir must be called by the parent, not the child.
      \text{buf}[\text{strlen}(\text{buf})-1] = 0; // chop \n
       if(chdir(buf+3) < 0)
         printf(2, "cannot cd %s\n", buf+3);
        continue;
 }
     if(fork1() == 0)
        runcmd(parsecmd(buf));
     wait(); 
   }
   exit();
}
                                                   Read a command and 
                                                   execute…
```

```
int
getcmd(char *buf, int nbuf)
{
   printf(2, "$ ");
   memset(buf, 0, nbuf);
   gets(buf, nbuf);
   if(buf[0] == 0) // EOF
     return -1;
   return 0;
}
```
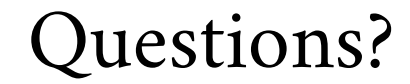

# **?**

Advanced Topics in C Programming Language